Додаток 1.

Затверджено рішенням правління АТ «Укрзалізниця» від 30.12.2020 № Ц-45/125

# Порядок №5

## визначення та перегляду ставок плати за використання власних вагонів перевізника АТ «Укрзалізниця» в процесі надання послуг з перевезення вантажів

## I. Загальні положення

1.1. Порядок визначає процедуру розрахунку, затвердження та перегляду ставок плати за використання власних вагонів перевізника АТ «Укрзалізниця» (далі – власні вагони Перевізника) в процесі надання послуг з перевезення вантажів та коефіцієнтів порожнього пробігу (далі – Порядок) з метою компенсації витрат на перевезення у порожньому стані власних вагонів Перевізника для кожного типу вагона, які зазначені в додатку 1 цього Порядку.

1.2. Ціллю цього Порядку є збільшення доходів від перевезення вантажів та конкурентоздатності перевезень, збільшення частки утилізації власних вагонів Перевізника

1.3. Застосування ставок плати за використання власних вагонів Перевізника та компенсація витрат на перевезення у порожньому стані власних вагонів Перевізника здійснюються на підставі договору про надання послуг з організації перевезення вантажів залізничним транспортом, текст якого затверджується рішенням правління АТ «Укрзалізниця» (далі – Договір).

II. Терміни, що застосовується в Порядку

**Гранична ставка плати** – ставка плати за використання власних вагонів Перевізника, яка визначається на підставі нормативного терміну використання кожного типу вагона за період його життєвого циклу експлуатації, виходячі із ринкової вартості 1 одиниці відповідного типу і моделі вагона;

**величина «Г»** – грошовий вираз коригування ставки плати за використання власних вагонів Перевізника, який затверджується рішенням правління АТ «Укрзалізниця»

**відсоток утилізації** – співвідношення задіяного парку власних вагонів Перевізника у перевезеннях до корисного парку власних вагонів Перевізника кожного типу вагону;

**корисний парк вагонів** – робочий парк власних вагонів Перевізника з урахуванням сезонного запасу;

**маржинальна ставка плати** – ставка плати за використання власного вагону Перевізника, яка дорівнює фактичному рівню витрат на утримання одного вагона кожного типу за добу. Фактичний рівень витрат визначається як витрати на утримання одного вагона за даними останнього звітного періоду

відповідно до фінансової (статичної) звітності, яка включає зокрема витрати на проведення деповських ремонтів, технічного обслуговування з відчепленням та інших операцій, пов'язаних з організацією перевезень.

**обіг вагонів робочого парку** – фактичний обіг власних вагонів Перевізника робочого парку, задіяного в перевезенні.

**фактична ставка плати (ставка плати за використання власного вагону Перевізника)** - ставка плати за використання власного вагону Перевізника, яка визначається згідно з Порядком та після оприлюднення зазначається у Договорі;

**частка використання власних вагонів Перевізника** – частка власних вагонів Перевізника, задіяна у навантаженні, у загальному обсязі навантаження вагонів за кожним типом вагону.

# III. Визначення граничних ставок плати за використання власних вагонів

Перевізника

3.1. Гранична ставка плати за використання власних вагонів перевізника визначається на підставі нормативного терміну використання (t) кожного типу вагона за період його життєвого циклу експлуатації.

Життєві цикли вагонів визначаються відповідно до технічних умов на виготовлення вагонів, що розроблені виробником і зареєстровані в установленому законодавством порядку, а саме:

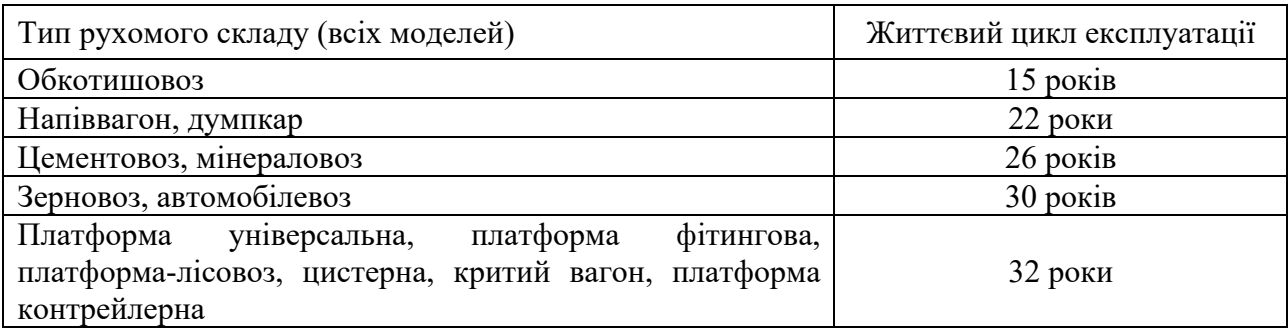

Нормативний термін використання кожного типу вагона (t) обчислюється за такою формулою:

$$
t = \frac{1}{\text{CP3HAU}_{r=1}^n((\text{C}\text{H}) \text{H} \text{H})^n \text{C}} \frac{1}{1 + \text{C}_{\text{H}}(\text{C}\text{H})^n \text{H}^n \text{H}^n \text{H
$$

де:

t – нормативний термін використання;

І – ринкова вартість 1 од. відповідного типу і моделі вагона, грн;

Спл гр –гранична ставка плати за використання власних вагонів перевізника для відповідного типу власних вагонів перевізника, грн./вагон за добу;

365 – кількість днів у році;

Вдеп – середня вартість деповського ремонту 1 вагона відповідного типу за попередній звітний період (календарний рік), грн;

Вкап – середня вартість капітального ремонту 1 вагона відповідного типу за попередній звітний період (календарний рік), грн;

коефіцієнт Рент – коефіцієнт рентабельності може бути прийнятий на період до наступного перегляду та різним у період часу;

n – період життєвого циклу;

r – період часу, який приймає значення від 1 до n.

Cдиск – ставка дисконтування (%), може бути прийнята на період до наступного перегляду та різною у період часу. Ставка дисконтування по всіх роках життєвого циклу вагона приймається на рівні не нижче індексу цін виробників промислової продукції (ІЦВ, грудень до грудня попереднього року) за мінусом 100. Значення показника ІЦВ визначається основними прогнозними макропоказниками економічного і соціального розвитку України за сценарієм 1 на відповідний рік, що схвалено відповідною постановою Кабінету Міністрів України.

Річна плата за використання власних вагонів Перевізника відповідного типу власних вагонів Перевізника (Спл річ) визначається за формулою:

$$
C_{\text{II,II,PIY}} = \frac{\frac{1 \times k}{t} + \sum_{r=1}^{n} (B_{\text{A,III}}^{(\text{KaII})} \times \text{PerT}^{r} \times \frac{1}{(1 + C_{\text{A,IICK}})^{r})}}{\sum_{r=1}^{n} (1/(1 + C_{\text{A,IICK}})^{r})}
$$
(2)

де:

 $C_{\text{III}}$  <sub>річ</sub> – річна плата за використання власних вагонів для відповідного типу власних вагонів перевізника, грн./вагон;

k – кількість періодів життєвого циклу.

$$
C_{\text{III rp}} = C_{\text{III}} \cdot \text{piq} / 365 \tag{3}
$$

Гранична ставка плати за використання власного критого вагона Перевізника, переобладнаного із рефрижераторного умовного типу 918 та 5918, визначається за формулою:

$$
C_{\text{III rp p}\varphi} = (C_{\text{III}} \cdot \text{rp}_{\text{kp}} / 68)^* 53 \tag{4}
$$

де:

С пл.гр кр – гранична ставка плати за використання власного критого вагона Перевізника, грн/вагон;

68 – середньозважена вантажопід'ємність власного критого вагона Перевізника, тонн;

53 – середньозважена вантажопід'ємність власного критого вагона Перевізника, переобладнаного із рефрижераторного умовного типу 918 та 5918, тонни.

Гранична ставка плати за використання власного вагона-термоса Перевізника умовного типу 800 та 5800 визначається за формулою:

$$
C_{\text{full rep}} = (C_{\text{HJI. rp}} \, \text{Kp}} / 68)^* 60 \tag{5}
$$

де:

60 – середньозважена вантажопід'ємність вагона-термоса Перевізника, тонн.

3.2. Гранична ставка плати за використання власних вагонів Перевізника встановлюється для кожного типу вагону на один вагон за одну добу, округлена до цілих гривень (без податку на додану вартість).

При округленні до цілих гривень суми від 0,01 до 0,49 грн не враховуються, від 0,5 до 0,99 грн збільшуються до цілих гривень.

3.3. Граничні ставки плати за використання власних вагонів Перевізника затверджуються рішенням правління АТ «Укрзалізниця».

3.4. Порядок нарахування та стягнення плати за використання власних вагонів перевізника за межами України та в транзиті, плати за використання спеціалізованих власних вагонів перевізника (транспортера, фітингової платформи, рефрижератора (службово-технічного вагона рефсекції), рефрижератора (вантажного вагона рефсекції) визначається умовами відповідних договорів.

ІV. Затвердження та перегляд граничних ставок плати за використання власних вагонів Перевізника

4.1. Перегляд граничних ставок плати за використання власних вагонів Перевізника може здійснюватися за окремим дорученням правління АТ «Укрзалізниця». Підставою для перегляду граничної ставки плати може бути:

зміна ринкової вартості 1 од. відповідного типу і моделі вагона;

зміна ставки дисконтування;

зміна ІЦВ до грудня попереднього року;

зміна інших показників та коефіцієнтів, які застосовуються для визначення граничної ставки плати.

4.2. Граничні ставки плати розробляються та погоджуються у такій послідовності:

4.2.1. Департамент вагонного господарства (далі – ЦВ) надає Департаменту комерційної роботи (далі – ЦМ) дані щодо фактичної середньої вартості деповського ремонту та фактичної середньої вартості капітального ремонту відповідного типу вагона за попередній звітний період (календарний рік) та кількості деповських та капітальних ремонтів за життєвий цикл експлуатації вагона та періодичність їх здійснення по роках експлуатації. У випадку перегляду граничної ставки плати протягом року ЦВ надає фактичну середню вартість деповського та капітального ремонту 1 вагона відповідного типу за попередній звітний період (календарний рік) з врахуванням зміни ІЦВ до грудня попереднього року за відповідний фактичний період поточного року;

4.2.2 ЦВ, Департамент цінової політики (далі – ЦУАЦ) надають ЦМ зведену інформацію про середньоарифметичну ринкову вартість 1 од. відповідного типу і моделі вагона. Ринкова вартість вагона розраховується на підставі даних інформаційного сервісу «Промышленные грузы» за останній звітній період (рік, квартал), а саме: по заводах-виробниках вагонів, що

знаходяться на території України; для цін, виражених в іноземній валюті, перерахунок здійснюється по курсу НБУ на останню дату звітного періоду (рік; квартал). У випадку перегляду граничної ставки плати протягом року ЦВ надає інформацію про середньоарифметичну ринкову вартість 1 од. відповідного типу і моделі вагона на підставі даних інформаційного сервісу «Промышленные грузы» за останній місяць звітного кварталу.

У разі відсутності даних щодо ринкової вартості 1 од. відповідного типу і моделі вагона, в розрахунках використовується проіндексована ринкова вартість 1 одиниці відповідного типу і моделі вагона на ІЦВ до грудня попереднього року за відповідний фактичний період поточного року.

4.2.3. Департамент економіки, планування та бюджетування (далі – ЦФЕ) надає ЦМ пропозиції щодо рівня коефіцієнта рентабельності та ставки дисконтування.

4.2.4. ЦМ на основі отриманих від ЦВ, ЦУАЦ, ЦФЕ даних готує розрахунки розмірів граничних ставок плати для кожного типу вагону;

якщо одна з підстав перегляду ставки змінюється в більшу сторону, а інші – у меншу, в розрахунках граничних ставок плати застосовуються всі підстави, які змінюються (як у сторону збільшення, так і в сторону зменшення);

після розрахунку ставок плати за проєктом таблиці «Ставки плати за використання власних вагонів Перевізника» (у формі Додатку 1) цього Порядку, подає їх на погодження до ЦВ, ЦФЕ.

4.2.5. ЦМ ініціює винесення на правління АТ «Укрзалізниця» питання про зміну рівня граничних ставок плати.

# V Визначення та перегляд фактичної ставки плати за використання власних вагонів Перевізника

5.1. Фактична ставка плати за використання власних вагонів Перевізника по кожному типу вагона визначається на підставі затвердженої правлінням АТ «Укрзалізниця» граничної ставки плати за використання власних вагонів Перевізника з урахуванням ситуації, що склалася на ринку вантажних перевезень.

5.2. Початкова фактична ставка плати за використання вагонів Перевізника по кожному типу вагона затвреджується рішенням правління АТ «Укрзалізниця» разом із затвердженням цього Порядку.

Початкова фактична ставка плати за використання власних вагонів Перевізника ( $C_{\text{III}}$  <sub>гр п</sub>)-визначається за формулою:

$$
C_{\text{m1 r p n}} = C_{\text{m1 r p}} * K \tag{6}
$$

де:

К – коригуючий коефіцієнт (понижуючий або підвищуючий), що враховує сезонний фактор використання вагонів.

5.3. Фактична ставка плати за використання власних вагонів Перевізника переглядається автоматично за підсумками застосування ставок плати за

використання власних вагонів Перевізника по кожному типу вагона щомісячно за перші 25 діб відповідного місяця за наступними критеріями:

- відсоток утилізації власних вагонів Перевізника;
- частка використання власних вагонів Перевізника;
- гранична та маржинальна ставки плати.

5.4. Умови застосування визначених критеріїв наступні:

5.4.1. Відсоток утилізації становить менше 65%, при цьому частка використання власних вагонів Перевізника становить менше 90% – фактична ставка плати переглядається поетапно в бік зменшення на величину «Г».

5.4.2. Відсоток утилізації становить більше 65% – фактична ставка плати переглядається поетапно в бік збільшення на величину «Г» до рівня граничної ставки;

5.4.3. Відсоток утилізації становить менше 65%, при цьому частка використання власних вагонів Перевізника становить більше 90% – фактична ставка плати, що діяла на момент перегляду, не змінюється або змінюється окремим рішенням правління АТ «Укрзалізниця».

5.5. Фактична ставка плати не переглядається, якщо відсоток утилізації змінився на +/-3% до показника місяця, в якому здійснювалась остання зміна фактичної ставки плати.

5.6. Величина «Г» для зміни фактичної ставки плати за використання власних вагонів Перевізника приймається на рівні 100 грн.

5.7. Фактична ставка плати за використання власних вагонів Перевізника не може бути нижче маржинальної ставки плати.

5.8. Якщо фактична ставка плати за використання власних вагонів Перевізника досягла рівня граничної ставки плати, приймається рішення щодо продажу послуг з використанням власних вагонів Перевізника із застосуванням електронної торгової системи «ProZorro.Продажі» (англійський аукціон), про що ЦМ інформує правління АТ «Укрзалізниця» .

5.9. ЦВ за погодженням з ЦФЕ, ЦФБ надають маржинальну ставку плати до ЦМ щоквартально до 20 числа місяця останнього звітного періоду відповідно до фінансової (статичної) звітності, та про що інформує правління АТ «Укрзалізниця». Маржинальна ставка плати за кожним типом вагона визначається за існуючою методологією.

5.10. ГІОЦ надає до ЦМ до 26 числа кожного місяця (за попередніх 25 діб) звіт про використання власних вагонів Перевізника по кожному типу вагонів за формою наведеною в додатку 2.

5.11. ЦМ після отримання від ГІОЦ аналізу ставок плати за використання власних вагонів Перевізника у одноденний термін забезпечує оприлюднення в установленому порядку фактичні ставки плати за використання власних вагонів Перевізника для застосування в процесі надання послуг з перевезення вантажів та розміщує результати аналізу на офіційному сайті перевізника

> VІ. Визначення, затвердження та перегляд коефіцієнтів порожнього пробігу

6.1. Коефіцієнт порожнього пробігу (Кпп) визначається для таких типів вагонів:

КппПВ – для напіввагонів (пв), у тому числі глуходонних (глд);

КппПРД – для напіввагонів, переобладнаних (прд);

Кпп $KP - \mu$ ля критих (кр, крф, кр138);

КппПЛ – для універсальних платформ (пл);

КппТРН – для транспортерів (трн);

КппЦС – для цистерн (цс, цс8);

КппРФ – для рефрижераторних секцій (рф);

КппЗРВ – для зерновозів (зрв);

КппФТГ – для фітингових платформ (фтг);

КппДМК – для думпкарів (дмк);

КппМНВ– для мінераловозів (мнв);

КппЦМВ – для цементовозів (цмв);

КппОКТ – для обкотишовозів (окт);

Кппінш– для інших вагонів (всі інші типи, що не зазначені вище, зокрема: інші (пр),

термоси (трм),

автомобілевози (стк).

6.2. Коефіцієнт порожнього пробігу визначається ГІОЦ на основі довідки ГІОЦ УЗ № 6804 «Середньомісячний аналіз використання рухомого складу» (далі – довідка ГІОЦ УЗ № 6804) та розраховується як середньоарифметичне значення, що формується за такими фільтрами:

парк – «загальний», власник – «невизначено», оператор – «Власні вагони ПЕРЕВІЗНИКА АТ «УКРЗАЛІЗНИЦЯ»;

РРС – відповідний рід вагона;

показник «робочий парк завантажених – с/д»;

 $\langle \sqrt{8} \rangle$  пор. проб. до навантаж.  $-\frac{c}{\mu}$ );

період – 12 місяців.

6.3. Коефіцієнт порожнього пробігу визначається шляхом ділення показника «% пор. проб. до навантаж. без врахування навантажених вагонів після «подвійних операцій» – с/д» довідки ГІОЦ УЗ № 6804 на «100».

Для напіввагонів:

КппПВ – коефіцієнт порожнього пробігу для напіввагонів (пв) та глуходонних (глд) вагонів визначається як середньозважений показник за формулою:

$$
K\pi\pi \Pi B = (K\pi\pi_{\text{TB}} x q_{\text{TB}} + K\pi\pi_{\text{FJJ}} x q_{\text{FJJ}})
$$
\n<sup>(7)</sup>

де:

Кпп<sub>пв</sub>, Кпп<sub>глд</sub> – коефіцієнт порожнього пробігу для напіввагонів (пв) та глуходонних (глд) вагонів, який визначається шляхом ділення показника «% пор.

проб. до навантаж. без врахування навантажених вагонів після «подвійних операцій» – с/д» довідки ГІОЦ УЗ № 6804 на «100»;

qпв, qглд, – частка напіввагонів (пв) та глуходонних (глд) вагонів в загальній кількості напіввагонів, яка визначається за формулами:

$$
q_{\text{IB}} = V_{\text{IB}} / \sum V_{\text{IB}} \tag{8}
$$

$$
q_{\text{trig}} = V_{\text{trig}} / \sum V_{\text{rib}} \tag{9}
$$

де:

 $\sum V_{\text{LB}}$  – загальна кількість напіввагонів,

$$
\sum V_{\text{LB}} = V_{\text{LB}} + V_{\text{r,q}} \tag{10}
$$

де:

 $V_{IB}$ ,  $V_{I,II}$ , – кількість напіввагонів (пв) та глуходонних (глд) вагонів, яка визначається за довідкою ГІОЦ УЗ № 6804.

Для напіввагонів переобладнаних (з нумерацією в інтервалах 3225968– 3226499, 9068000–9069998, 9080000–9080198, 9080200–9080398, 9080400– 9080998, 9081000–9081998, 9090000–9091999, 9628890–9628898, 9628900– 9628998, 9629000–9629998, 9639000–9639998 та що починається на 969 та хопернапіввагон умовного типу 5982):

КппПРД – коефіцієнт порожнього пробігу для напіввагонів переобладнаних (прд) визначається шляхом ділення показника «% пор. проб. до навантаж. без врахування навантажених вагонів після «подвійних операцій» – с/д» довідки ГІОЦ УЗ № 6804 на «100».

Для критих вагонів:

КппКР – коефіцієнт порожнього пробігу для критих (кр, крф, кр138) вагонів, який визначається як середньозважений показник за формулою:

$$
K\pi K P = K\pi r_{kp} x q_{kp} + K\pi r_{kp\phi} x q_{kp\phi} + K\pi r_{kp138} x q_{kp138}
$$
\n
$$
(11)
$$

де:

Кппкр, Кппкрф, Кппкр138 – коефіцієнт порожнього пробігу для критих (кр, крф, кр138), який визначається шляхом ділення показника «% пор. проб. до навантаж. без врахування навантажених вагонів після «подвійних операцій» – с/д» довідки ГІОЦ УЗ № 6804 на «100»;

 $q_{kp}$ ,  $q_{kp\phi}$ ,  $q_{kp138}$  – частка критих вагонів за типами (кр, крф, кр138) у загальній кількості критих вагонів;

$$
q_{kp} = V_{kp} / \sum V_{kp} \tag{12}
$$

$$
q_{kp\phi} = V_{kp\phi} / \sum V_{kp} \tag{13}
$$

$$
q_{\rm kp138} = V_{\rm kp138} / \sum V_{\rm kp} \tag{14}
$$

 $\sum V_{\kappa p}$  – загальна кількість критих вагонів,

$$
\sum V_{\kappa p} = V_{\kappa p} + V_{\kappa p \phi} + V_{\kappa p 138}
$$
 (15)

де:

 $V_{kp}$ ,  $V_{kp\phi}$ ,  $V_{kp138}$  – кількість для критих (кр, крф, кр138) вагонів, яка визначається за довідкою ГІОЦ УЗ № 6804.

Для універсальних платформ:

КппПЛ – коефіцієнт порожнього пробігу для універсальних платформ (пл) визначається шляхом ділення показника «% пор. проб. до навантаж. без врахування навантажених вагонів після «подвійних операцій» – с/д» довідки ГІОЦ УЗ № 6804 на «100».

Для транспортерів:

КппТРН – коефіцієнт порожнього пробігу для транспортерів (трн) визначається шляхом ділення показника «% пор. проб. до навантаж. без врахування навантажених вагонів після «подвійних операцій» – с/д» довідки ГІОЦ УЗ № 6804 на «100».

Для цистерн:

КппЦС – коефіцієнт порожнього пробігу для цистерн (цс, цс8), який визначається як середньозважений показник за формулою:

$$
K\pi\pi\mu C = K\pi\pi_{\text{uc}} \times q_{\text{uc}} + K\pi\pi_{\text{uc}} \times q_{\text{uc}} \times q_{\text{uc}} \tag{16}
$$

де:

Кппцс, Кппцс8 – коефіцієнт порожнього пробігу для цистерн (цс, цс8), який визначається шляхом ділення показника «% пор. проб. до навантаж. без врахування навантажених вагонів після «подвійних операцій» – с/д» довідки ГІОЦ УЗ № 6804 на «100»»;

qцс, qцс8 – частка цистерн (цс, цс8) у загальній кількості цистерн;

$$
q_{\rm uc} = V_{\rm uc} / \sum V_{\rm uc} \tag{17}
$$

$$
q_{\text{uc}8} = V_{\text{uc}8} / \sum V_{\text{uc}} \tag{18}
$$

де:

 $\sum V_{\text{nc}}$  – загальна кількість цистерн,

$$
\sum V_{\text{uc}} = V_{\text{uc}} + V_{\text{uc8}} \tag{19}
$$

де:

 $V_{\text{HC}}$ ,  $V_{\text{HC8}}$  – кількість для цистерн (цс, цс8), яка визначається за довідкою ГІОЦ УЗ № 6804.

Для універсальних платформ, фітингових платформ, транспортерів, рефрижераторних секцій, зерновозів, обкотишовозів, мінераловозів, цементовозів, думпкарів:

Кпп<sub>пл</sub>, Кпп<sub>фтг</sub>, Кпп<sub>трн</sub>, Кпп<sub>рф</sub>, Кпп<sub>зрв</sub>, Кпп<sub>окв</sub>, Кпп<sub>мнв</sub>, Кпп<sub>цмв</sub>, Кпп<sub>дмк</sub> – коефіцієнт порожнього пробігу визначається шляхом ділення показника «% пор. проб. до навантаж. без врахування навантажених вагонів після «подвійних операцій» – с/д» довідки ГІОЦ УЗ № 6804 для відповідного типу вагона на «100».

Коефіцієнт Кппдмк застосовується для спеціалізованих вагонів для проїзду бригад супроводження з нумерацією на «1».

Для інших вагонів:

Кппінш – коефіцієнт порожнього пробігу для інших вагонів (пр), термосів (трм), автомобілевозів (стк), який визначається як середньозважений за формулою:

$$
K\pi\pi_{\text{imm}} = (K\pi\pi_{\text{np}} \times q_{\text{np}} + K\pi\pi_{\text{ppM}} \times q_{\text{ppM}} + K\pi\pi_{\text{crk}} \times q_{\text{crk}}) \tag{20}
$$

де:

Кпппр, Кпптрм, Кппстк, – коефіцієнт порожнього пробігу для інших вагонів (пр), термосів (трм), автомобілевозів (стк) визначається за довідкою ГІОЦ УЗ № 6804 шляхом ділення показника «% пор. проб. до навантаж. без врахування навантажених вагонів після «подвійних операцій» – с/д» довідки ГІОЦ УЗ № 6804 на «100»;

 $q_{\text{mp}}$ ,  $q_{\text{rpm}}$ ,  $q_{\text{crk}}$  – частка для інших вагонів (пр), термосів (трм), автомобілевозів (стк) у загальній кількості вагонів іншого типу;

$$
q_{\text{np}} = V_{\text{np}} / \sum V_{\text{inm}} \tag{21}
$$

$$
q_{TPM} = V_{TPM} / \sum V_{iHIII}
$$
 (22)

$$
q_{\text{cTR}} = V_{\text{cTR}} / \sum V_{\text{ihIII}} \tag{23}
$$

де: ∑Vінш – загальна кількість інших вагонів,

$$
\sum V_{\text{irmu}} = V_{\text{np}} + V_{\text{rpm}} + V_{\text{crk}} \tag{24}
$$

де:

 $V_{\text{np}}V_{\text{rph}}V_{\text{cTR}}$  – кількість інших вагонів (пр), термосів (трм), автомобілевозів (стк), яка визначається за довідкою ГІОЦ УЗ № 6804.

Зазначений коефіцієнт застосовується і для вагонів:

- хопер-дозаторів умовних типів 302 та 304;
- вагонів для перевезення муки умовного типу 972;
- переобладнаних платформ умовних типів 915, 968, 969;
- переобладнаних та модернізованих цистерн умовних типів 932 та 5970;
	- інших переобладнаних вагонів умовних типів 917, 960;

- інших переобладнаних та модернізованих вагонів, що не зазначені вище.

6.4. Коефіцієнти порожнього пробігу, розраховані вищезазначеним порядком, формуються ГІОЦ у довідці ГІОЦ УЗ № 1066 «Коефіцієнти порожнього пробігу до навантаженого».

6.5. ГІОЦ надає ЦМ коефіцієнти порожнього пробігу по кожному типу вагонів.

6.6. ЦМ на основі отриманої інформації від ГІОЦ ініціює винесення на правління АТ «Укрзалізниця» питання про зміну коефіцієнтів порожнього пробігу по кожному типу вагона. за формою наведеною в Додатку 3.

6.7. Перегляд коефіцієнтів порожнього пробігу може здійснюватися не частіше ніж один раз на 3 місяці.

Директор Департаменту комерційної роботи І.М. Хор'яков

# Додаток 1

до Порядку № 5 визначення та перегляду ставок плати за використання власних вагонів перевізника АТ «Укрзалізниця» в процесі надання послуг з перевезення (пункти 1.1 та 4.2.4)

# Граничні ставки плати за використання власних вагонів Перевізника

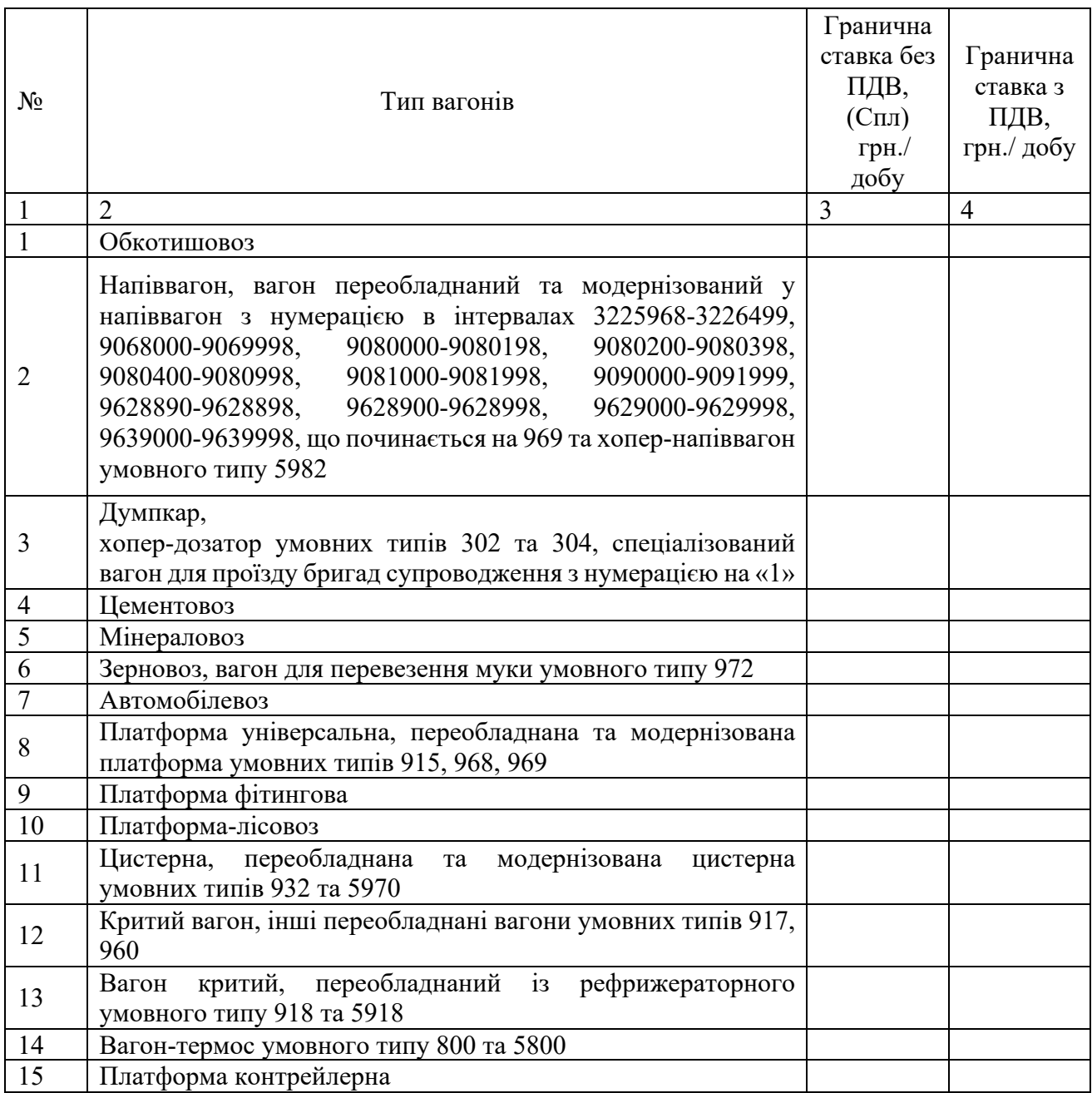

### Додаток 2

до Порядку №5 визначення та перегляду ставок плати за використання власних вагонів АТ «Укрзалізниця» в процесі надання послуг з перевезення (пункт 5.10)

٦

#### Звіт про використання власних вагонів перевізника АТ «Укрзалізниця»

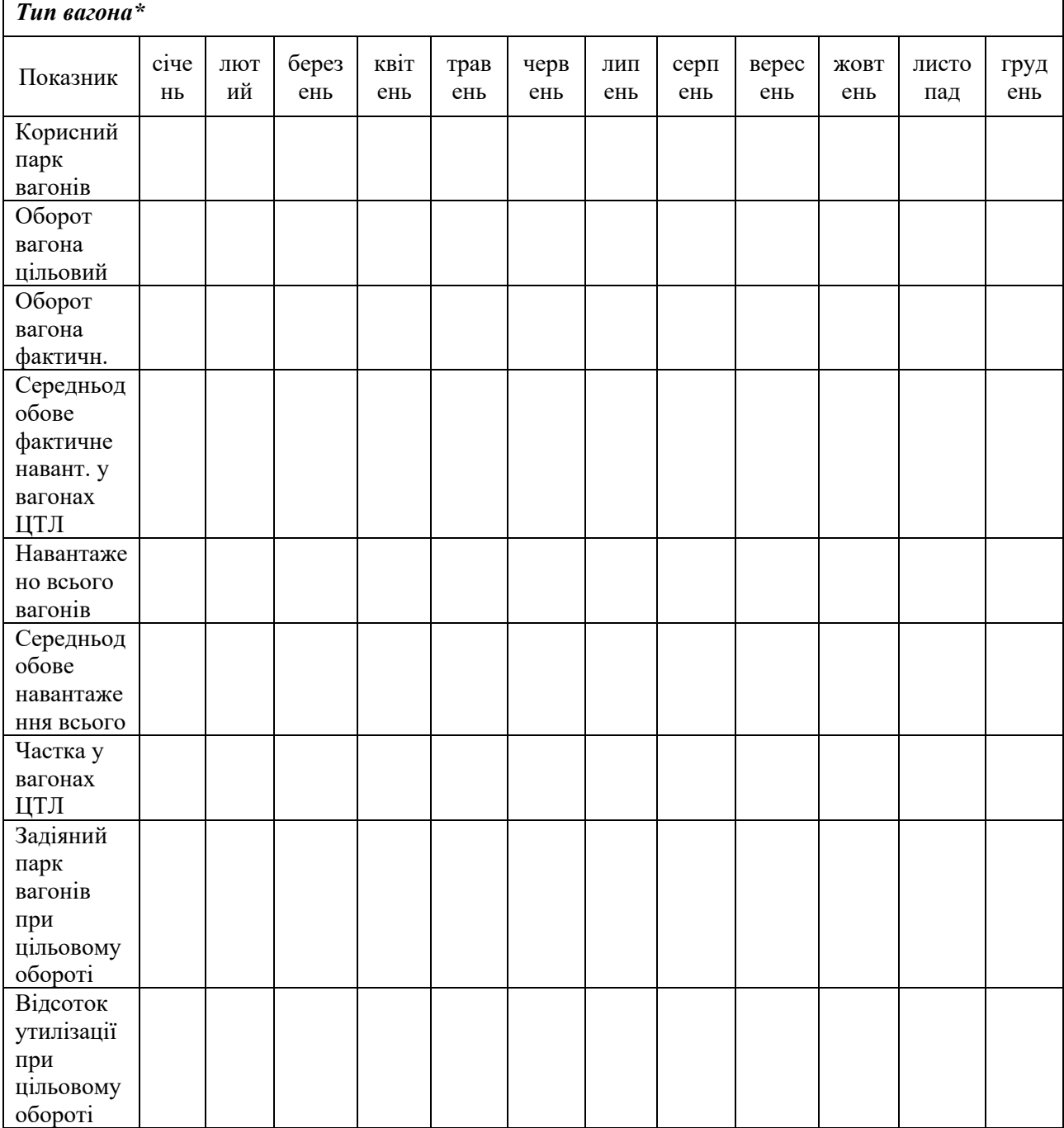

\*за кожним типом вагону

Додаток 3

до Порядку №5 визначення та перегляду ставок плати за використання власних вагонів АТ «Укрзалізниця» в процесі надання послуг з перевезення (пункт 6.6.)

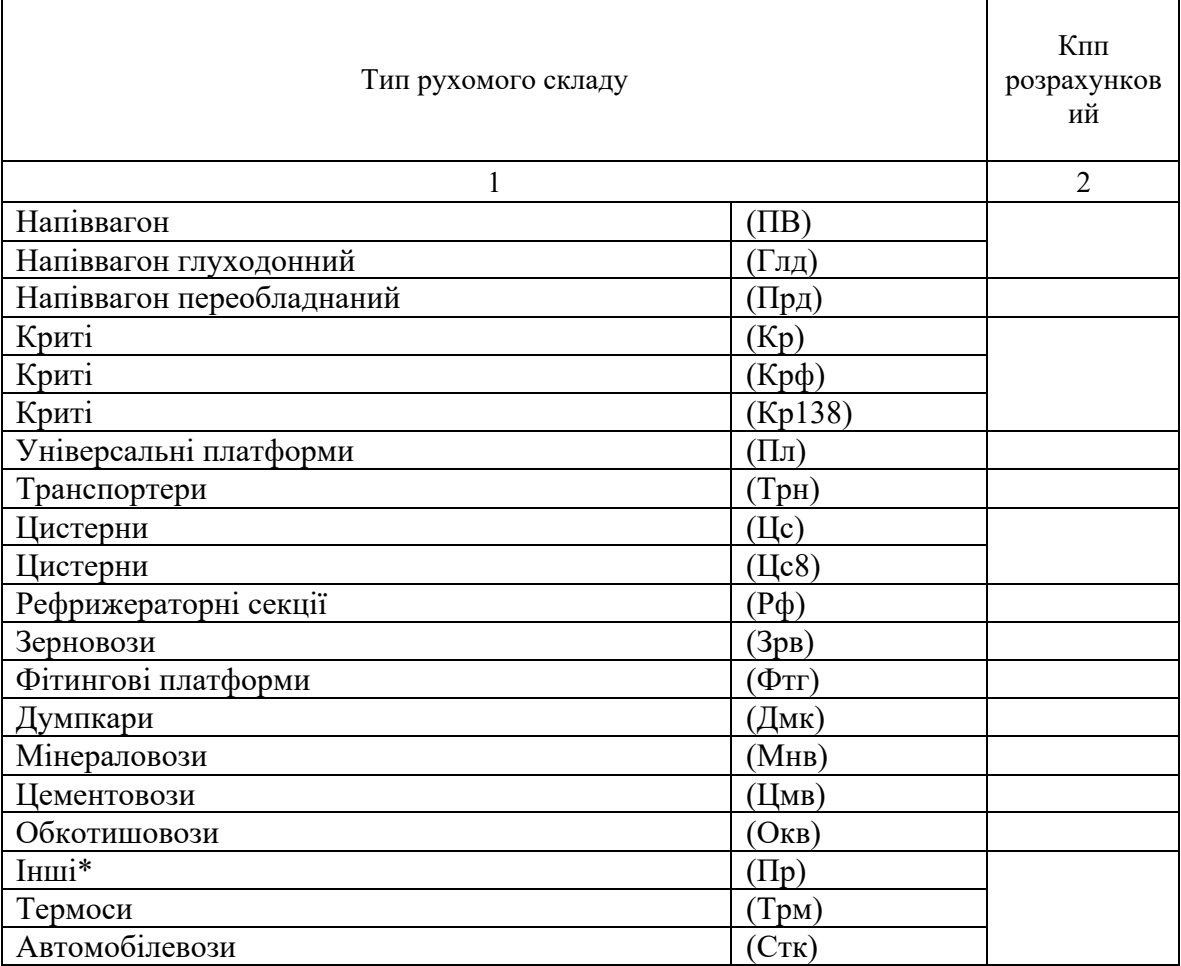

Проєкт таблиці «Коефіцієнти порожнього пробігу»

**\*** хопер-дозатор умовних типів 302 та 304, платформи переобладнані та модернізовані умовних типів 915, 968, 969, цистерни переобладнані та модернізовані умовних типів 932 та 5970, інші переобладнані вагони умовних типів 917, 960